# **The Apache Xerces™ Project - Code Repositories**

# **Table of contents**

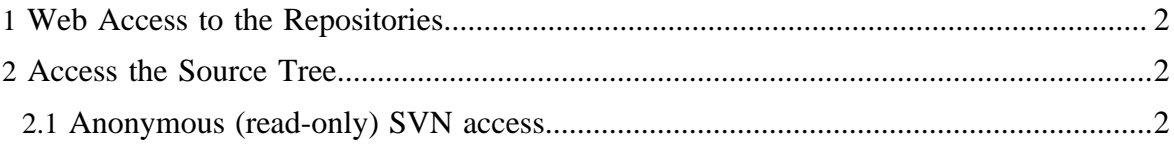

# <span id="page-1-0"></span>**1 Web Access to the Repositories**

The *Apache Xerces™ Project* uses Subversion (SVN) as version control tool.

You can browse the repositories belonging to the Xerces project via the web:

- Apache Xerces C++: <http://svn.apache.org/viewvc/xerces/c/> (SVN repository)
- Apache Xerces2 Java: <http://svn.apache.org/viewvc/xerces/java/>(SVN repository)
- Apache Xerces Perl: <http://svn.apache.org/viewvc/xerces/xerces-p/>(SVN repository)
- Apache XML Commons: <http://svn.apache.org/viewvc/xerces/xml-commons/>(SVN repository)
- Apache Xerces Website: <http://svn.apache.org/viewvc/xerces/site/>(SVN repository)

## <span id="page-1-1"></span>**2 Access the Source Tree**

So, you've decided that you need access to the source tree to see the latest and greatest code. There are two different forms of SVN access. The first is anonymous and anybody can use it. The second requires that you have a login to the development server. If you don't know what this means, join the mailing list and find out.

### <span id="page-1-2"></span>**2.1 Anonymous (read-only) SVN access**

Anyone can checkout source code from our anonymous SVN server. To do so, simply use the following commands (if you are using a GUI SVN client, configure it appropriately):

#### For **Apache Xerces C++**:

svn co http://svn.apache.org/repos/asf/xerces/c/trunk

#### For **Apache Xerces2 Java**:

svn co http://svn.apache.org/repos/asf/xerces/java/trunk

#### For **Apache Xerces Perl**:

svn co http://svn.apache.org/repos/asf/xerces/xerces-p/trunk

#### For **Apache XML Commons**:

svn co http://svn.apache.org/repos/asf/xerces/xml-commons/trunk

#### For **Apache Xerces Website**:

svn co http://svn.apache.org/repos/asf/xerces/site/trunk

You can find additional information for setting up SVN access on the [Version Control FAQ](http://www.apache.org/dev/version-control.html).

Note:

Committers need to replace "http" with "https" and then log in so they can gain write access!